## **QGIS Application - Feature request #1021 PostGIS layers lose the "public" schema in the table part of the URI**

*2008-03-31 07:39 PM - Steven Mizuno*

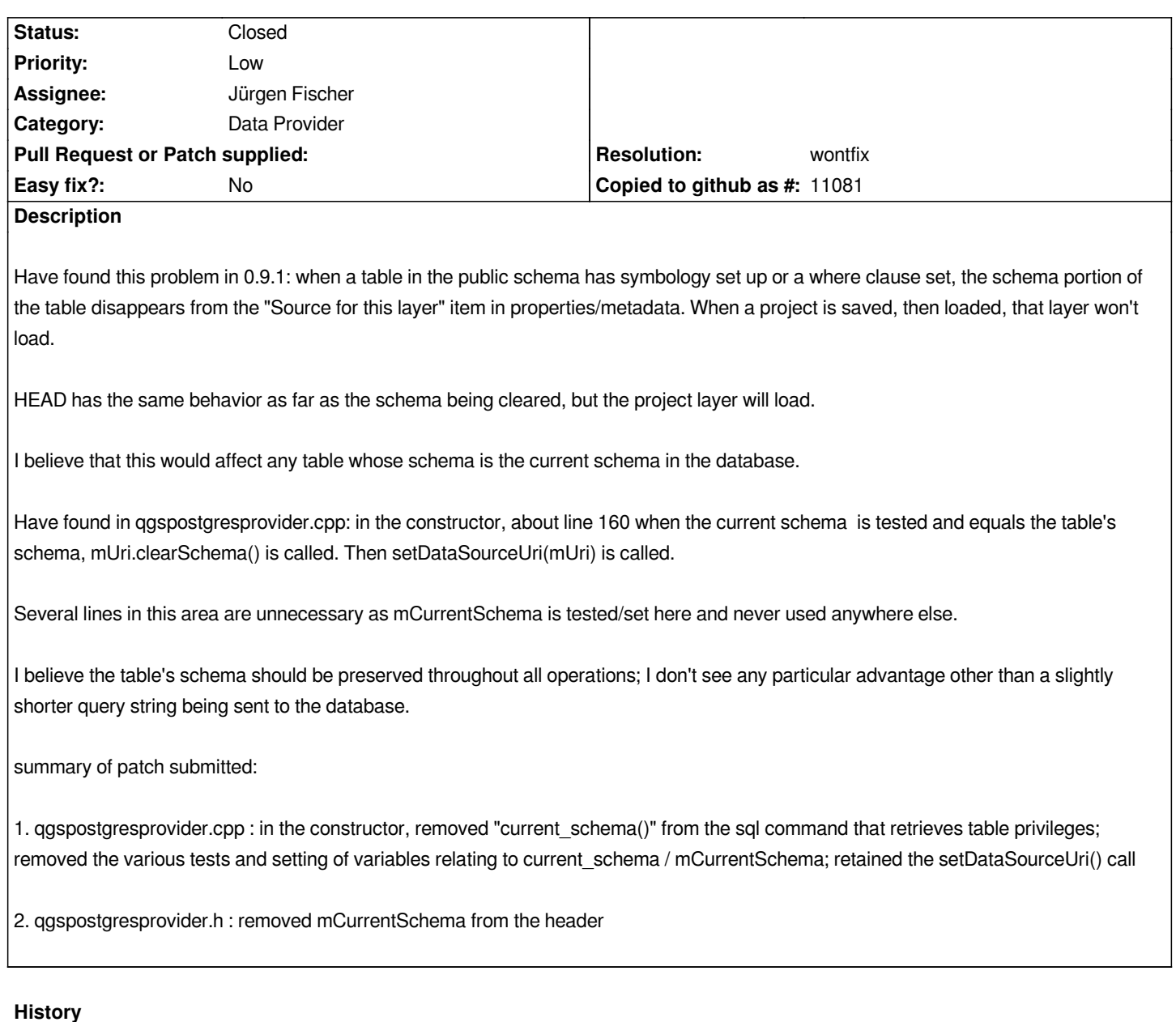

## **#1 - 2008-04-01 11:33 AM - Jürgen Fischer**

*- Resolution set to wontfix*

*- Status changed from Open to Closed*

*actually this is intentional and mimics OGR. See #843.*

## **#2 - 2009-08-22 12:54 AM - Anonymous**

*Milestone Version 0.9.2 deleted*

**Files**

*patch\_for\_bug\_1021.txt 1.63 KB 2008-03-31 Steven Mizuno*